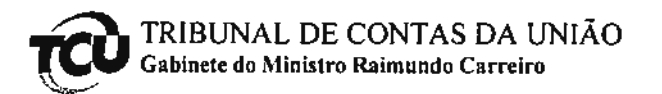

Brasília, 21 de novembro de 2012.

## Senhora Chefe de Gabinete,

Encaminho solicitação de sustentação oral da lavra do Sr. Cairo Roberto Bittar Hamú Silva Jr. (OAB/DF nº 17.042), advogado da Federação Nacional dos Portuários, habilitado nos autos do TC 015.916/2009-0, constante da Pauta nº 46/2012, para julgamento na Sessão Ordinária do Plenário de 21/11/2012.

tehdiosamente,  $\alpha$ Ary Braga Pacheco Filho Chefe de Gabinete

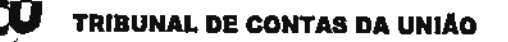

GRUPO II - CLASSE I - Plenário TC 015.916/2009-0 Natureza: Agravo em Denúncia. Órgão/Entidade: Agência Nacional de Transportes Aquaviários -MT Interessado: Federação Nacional dos Portuários Advogados: Evandro Catunda de C. Pinto (OAB/DF 10.759). Felipe Adjuto de Melo (OAB/DF 19.752), Viviane Braga de Moura (OAB/DF 29.496) Irineu de Oliveira (OAB/DF 5.119), Rodrigo Alves Chaves (OAB/DF 15.241), Luiz Piauhylino de Mello Monteiro (OAB/DF 1296/A), Cairo Roberto Bittar Hamú Silva

SUMÁRIO: AGRAVO CONTRA DESPACHO DO RELATOR QUE DEFERIU PEDIDO DE HABILITAÇÃO DE TERCEIRO NOS AUTOS E DETERMINOU A ABERTURA DE PRAZO PARA QUE EMPRESAS VÁRIAS VEZES CITADAS PELA DENUNCIANTE, QUERENDO, SE MANIFESTASSEM NOS AUTOS. CONHECIMENTO. NÃO-PROVIMENTO.

## **RELATÓRIO**

Júnior (OAB/DF 17.042).

Trata-se de processo de denúncia, cujo sigilo foi levantado pelo relator, formulada pela Federação Nacional dos Portuários, na qual a denunciante alega a ocorrência de supostas irregularidades praticadas pela Agência Nacional de Transportes Aquaviários no que concerne às autorizações para a exploração de áreas portuárias classificadas como terminais privativos de uso misto.

Segundo a denunciante, nos termos do Decreto nº 6.620/2008, que regulamentou a Lei nº 8.630/93 (Lei dos Portos), e da Resolução/Antaq nº 517/2005, os terminais privativos de uso misto devem ser utilizados para movimentação preponderante de cargas próprias do autorizatário, sendo a movimentação de cargas de terceiros uma atividade apenas subsidiária e complementar.

No entanto, a denunciante cita três casos que, segundo entende, demonstram que a legislação não está sendo observada:

a) o caso da PORTONAVE S/A - Terminais Portuários de Navegantes, já em funcionamento e instalada nas proximidades do porto público de Itajaí, no Estado de Santa Catarina, mais precisamente na foz do Rio Itajaí-Açu, no município de Navegantes;

b) o caso da ITAPOÁ, cujo Terminal de Uso Privativo Misto, em fase de implantação, fica localizado na Baía da Babitonga, no Estado de Santa Catarina, em local onde funciona, atualmente, o Terminal de uso Público de São Francisco do Sul.

Para verificar as assinaturas, acesse www.tcu.gov.br/autenticidade, informando o código 45731911.

EXCELENTISSIMO SENHOR MINISTRO BENJAMIN ZYMLER DO E TRIBUNAL DE CONTAS DA UNIÃO.

جيءَ ڳي

 $\mathcal{L} = \frac{1}{2}$ 

Paseuro: TC 015.916/2009-0 (Peprescripagão) Relator: Ministro Raimundo Carreiro Ruanon: Ministro ramanzo consumo

FEDERAGÃO NACIONAL DOS PORTUPIRIOS, ja deridamente qualificado nos autos do processo ja dendamente qualificativo.<br>em epigrafe, vem, respectosamente, a presença em epigrafe, veni, respectosament, 168, do de vousa éxcelención, com que estintação oral.<br>RITEV, requerer produzir nustintação oral. Nostes terms, pide- se DESPACHO<br>Em 21.11.2012<br>Em 21.11.2012 deferiments.  $0821$ Brasilia, 20 de nountre de 2012. BENJAMIN ZYMLJER<br>BENJAMIN ZYMLJER

Para verificar as assinaturas, acesse www.tcu.gov.br/autenticidade, informando o código 49431712.

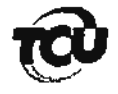

## Sistema de Automação das Pautas das Sessões

**Seses** 

Pauta nº 46/2012 (Plenário - Ordinária)

Resumo da Pauta

Sessão em 21/nov/2012 Emitido em 21/11/2012 09:50

## - Relator, Ministro RAIMUNDO CARREIRO

TC-011.765/2012-7 - REABERTURA DE DISCUSSÃO (Pedido de Vista - art. 112 do

 $R.D$ 

Natureza: Representação (com Agravo) REVISOR: Ministro AROLDO CEDRAZ (Ata 47/2012) Entidade: Eletrobrás Termonuclear S.A. - GRUPO **ELETROBRAS - MME** Interessados: Construcap - Engenharia e Comércio S.A. e Orteng Equipamento e Sistemas Ltda, (integrantes do Consórcio Construcap-Orteng); e Construtora Andrade Gutierrez S.A., Construtora Norberto Odebrecht S.A., Construções e Comércio Camargo Corrêa S.A. e UTC Engenharia S.A (integrantes do Consórcio UNA 3) Advogado constituído nos autos: não há.

Sustentações Orais em nome da ELETROBRÁS TERMONUCLEAR S/A - ELETRONUCLEAR; da CONSTRUCAP - CCPS - ENGENHARIA E COMÉRCIO S/A e ORTENG EQUIPAMENTOS E SISTEMAS LTDA; e da ADVOCACIA-GERAL DA UNIÃO.

Interessado(s) na Sustentação Oral

Walter Costa Porto - OAB/DF 6098 Maria Augusta Rost - OAB/DF 37.017 Rafaelo Abritta

TC-015.916/2009-0 - Apenso: TC 026.748/2010-0

Natureza: Representação

Órgão/Entidade: Agência Nacional de Transportes Aquaviários -MT

Interessado: Federação Nacional dos Portuários Advogado constituído nos autos: Evandro Catunda de C. Pinto (OAB/DF 10.759), Felipe Adjuto de Melo (OAB/DF 19.752), Viviane Braga de Moura (OAB/DF 29.496) Irineu de Oliveira (OAB/DF 5.119), Rodrigo Alves Chaves (OAB/DF 15.241), Luiz Piauhylino de Mello Monteiro (OAB/DF 1296/A), Cairo Roberto Bittar Hamú Silva Júnior (OAB/DF 17.042).

Sustentação Oral em nome da ASSOCIAÇÃO BRASILEIRA DOS TERMINAIS DE CONTÊINERES DE USO PÚBLICO -ABRATEC e da PORTONAVE S/A - TERMINAIS PORTUÁRIOS DE NAVEGANTES

Interessado(s) na Sustentação Oral

Página 10